Computing progression of knowledge and skills 2014

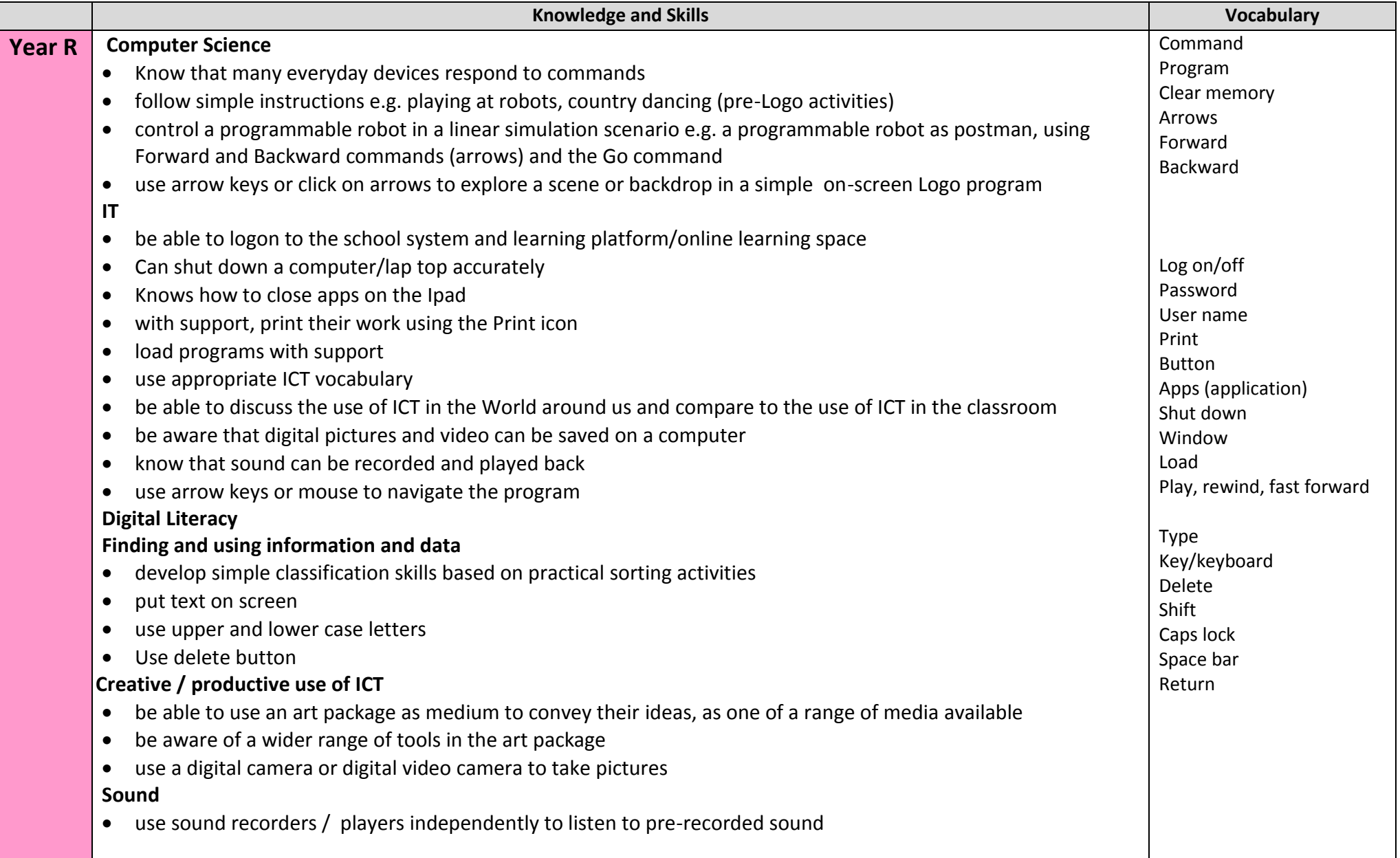

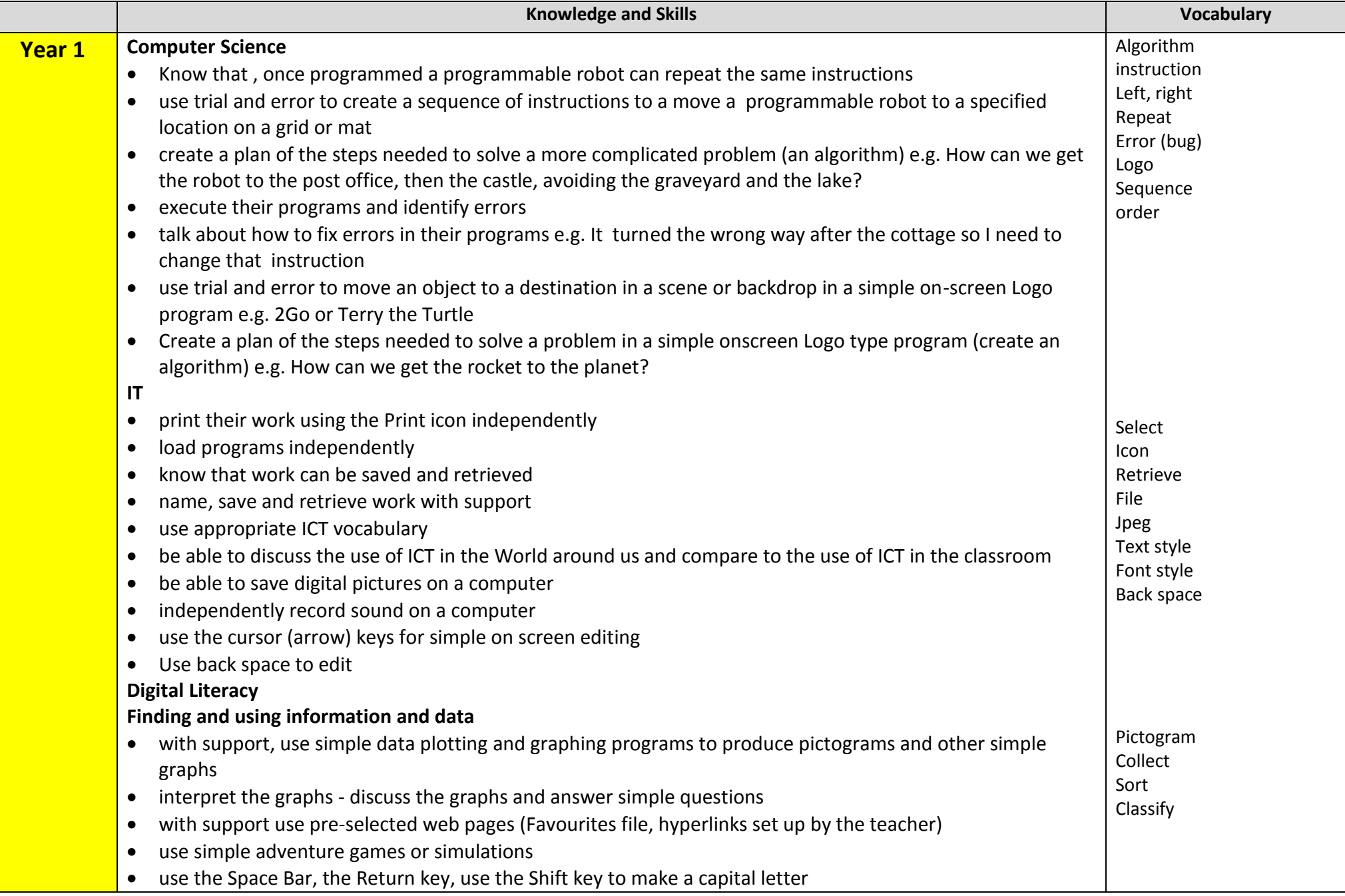

Computing progression of knowledge and skills 2014

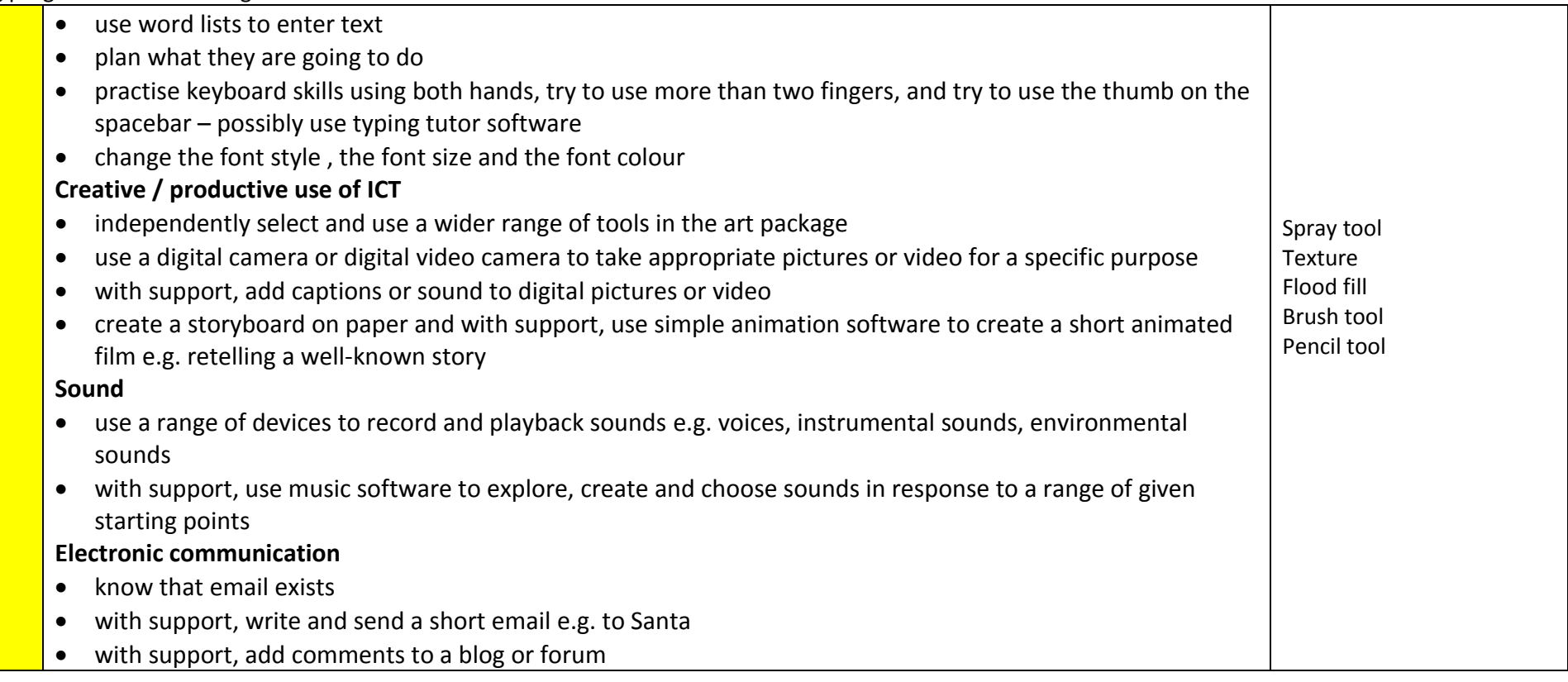

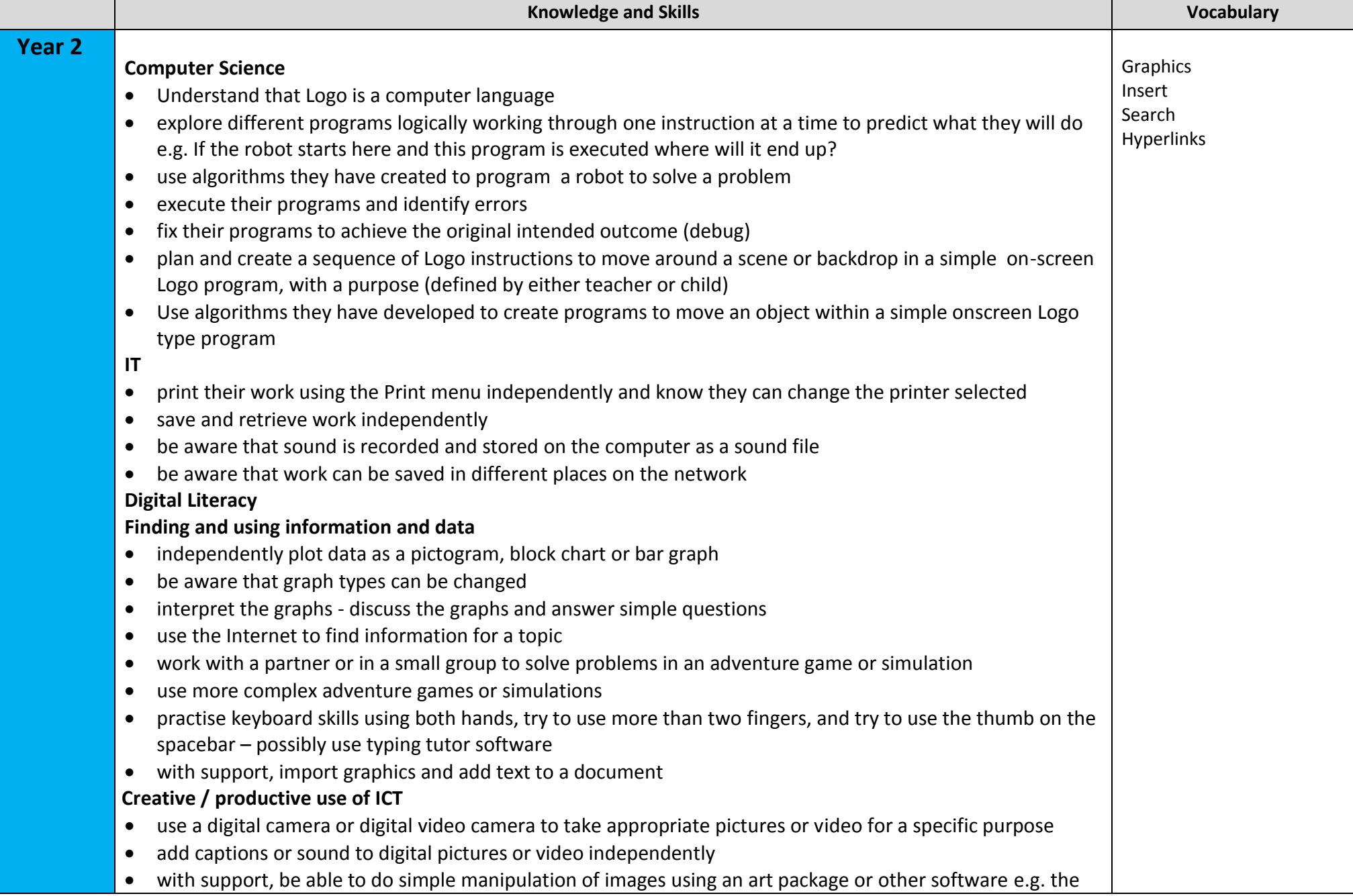

## Computing progression of knowledge and skills 2014

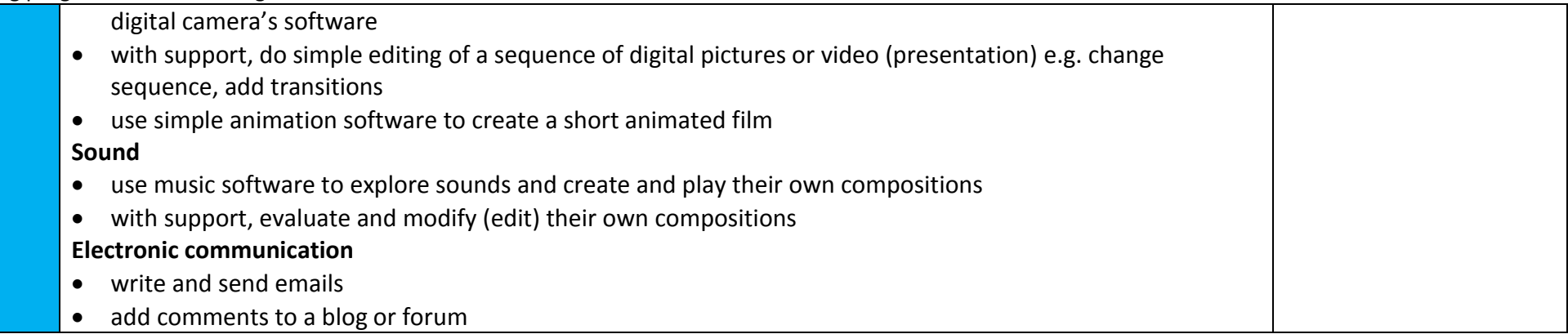